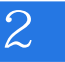

Linux 2

13 ISBN 9787121295962

出版时间:2016-8

页数:452

版权说明:本站所提供下载的PDF图书仅提供预览和简介以及在线试读,请支持正版图书。

www.tushu000.com

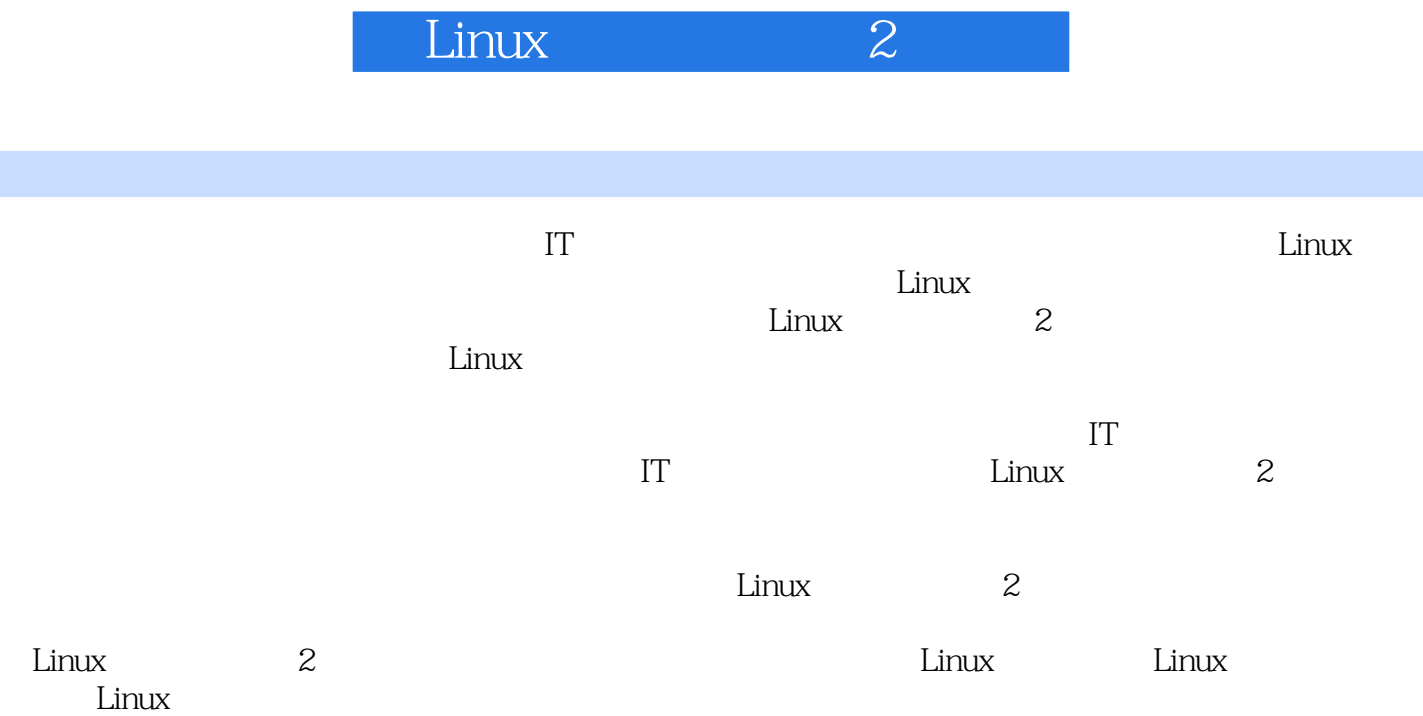

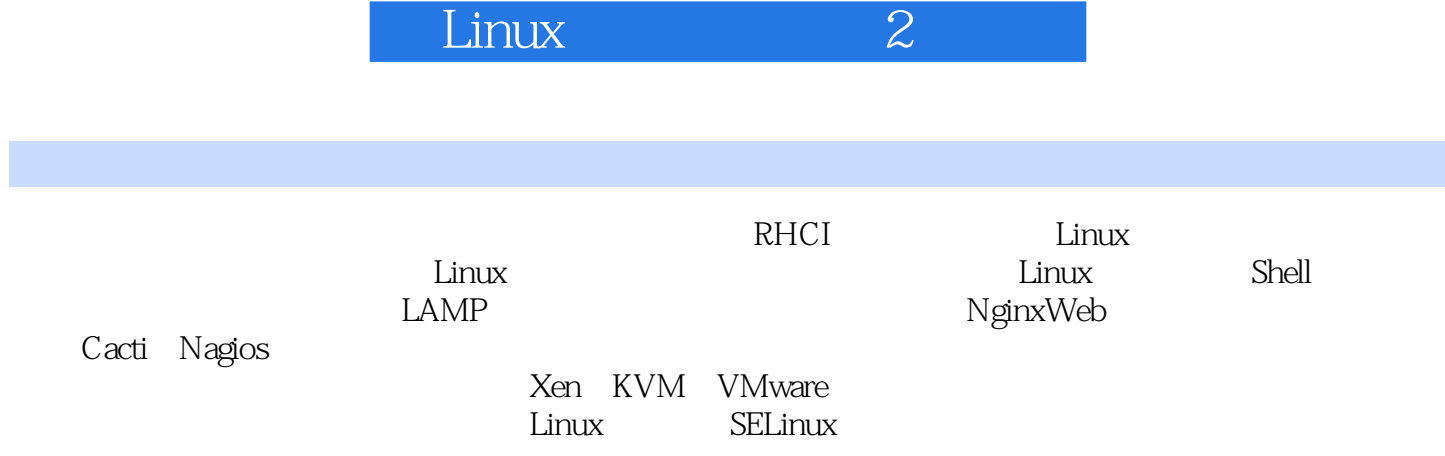

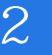

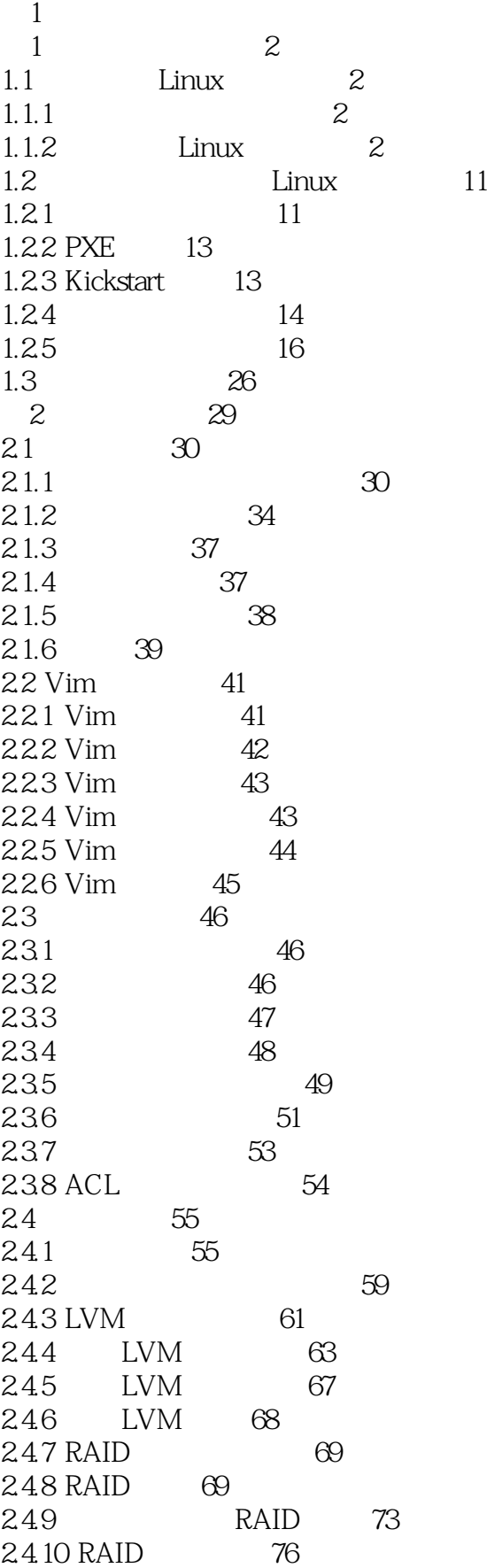

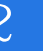

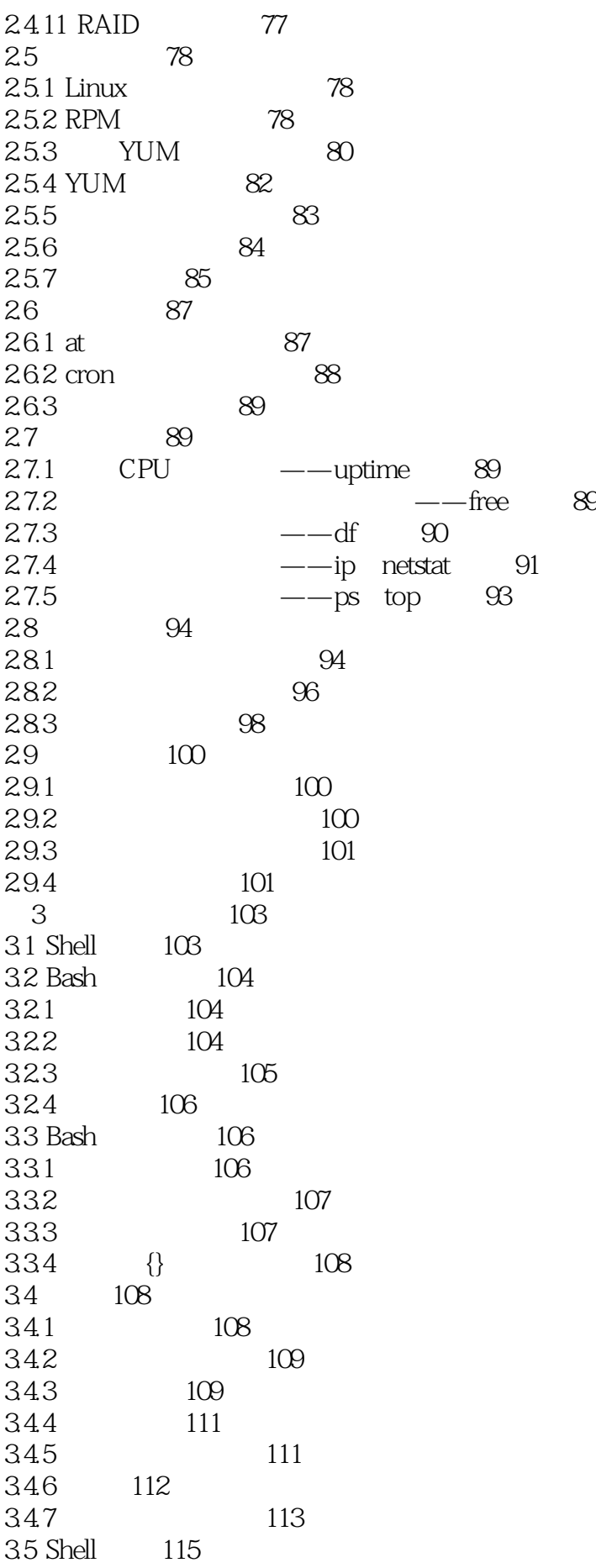

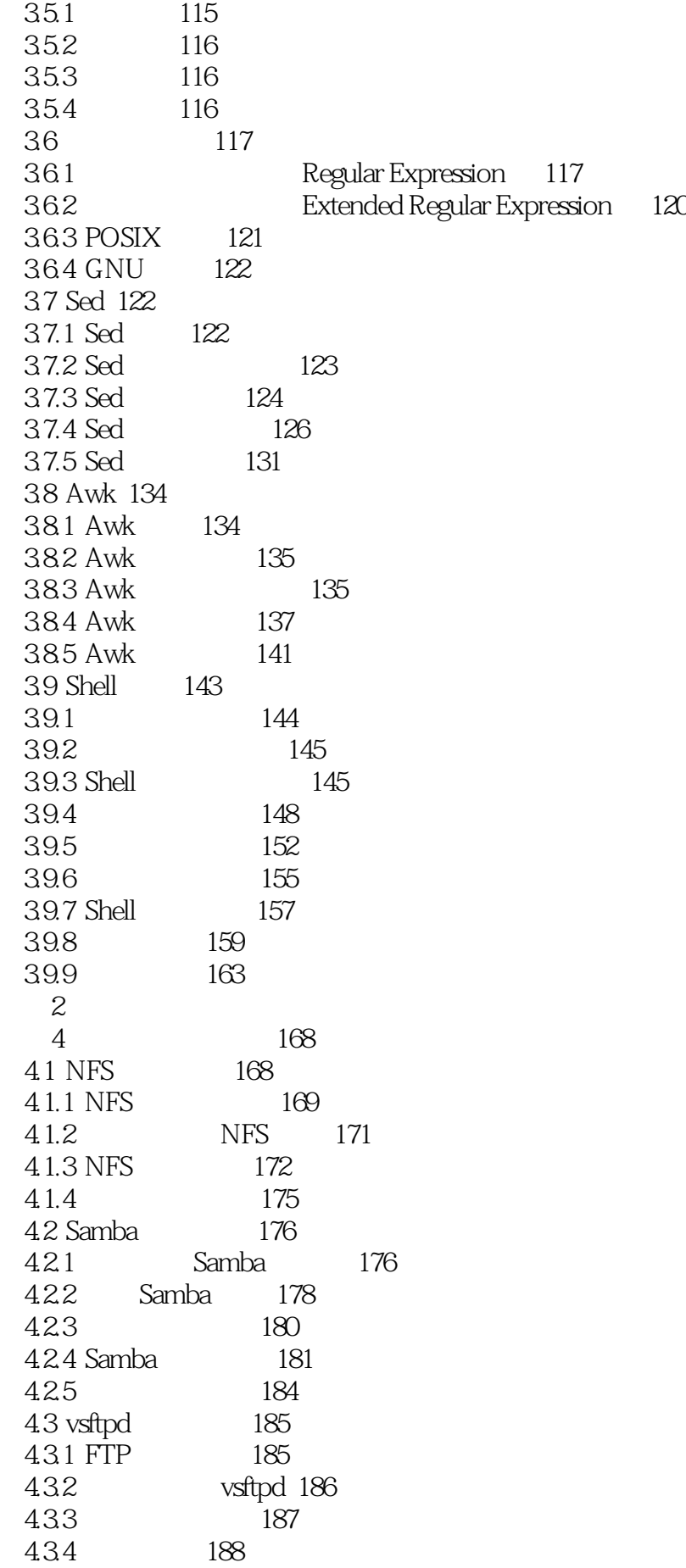

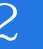

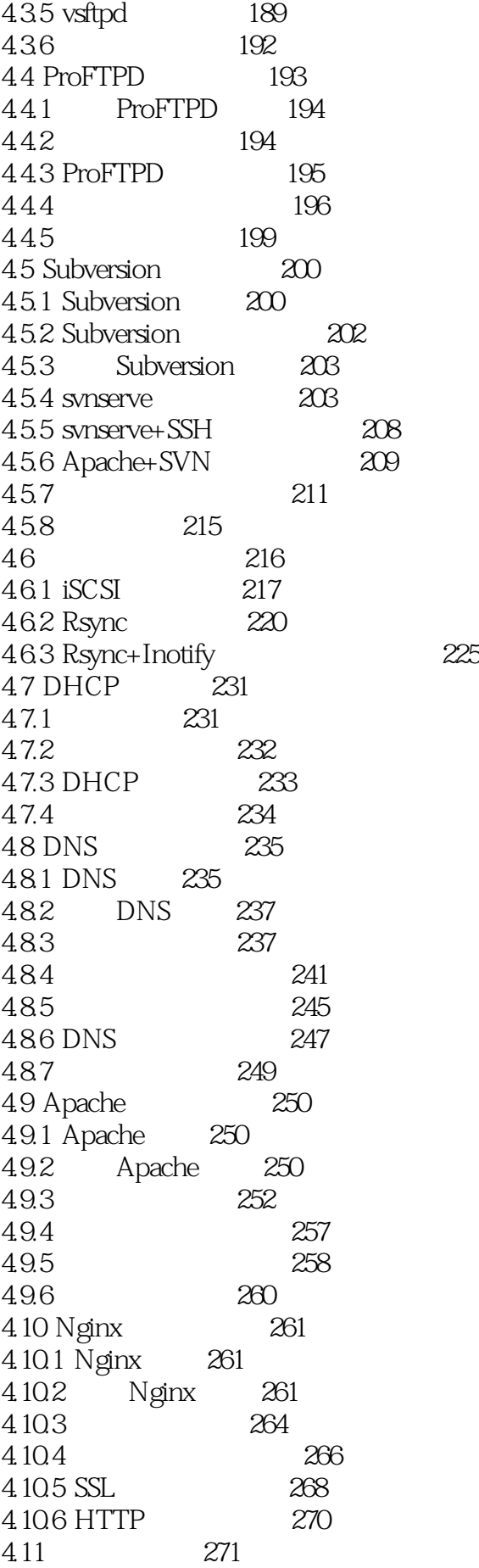

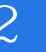

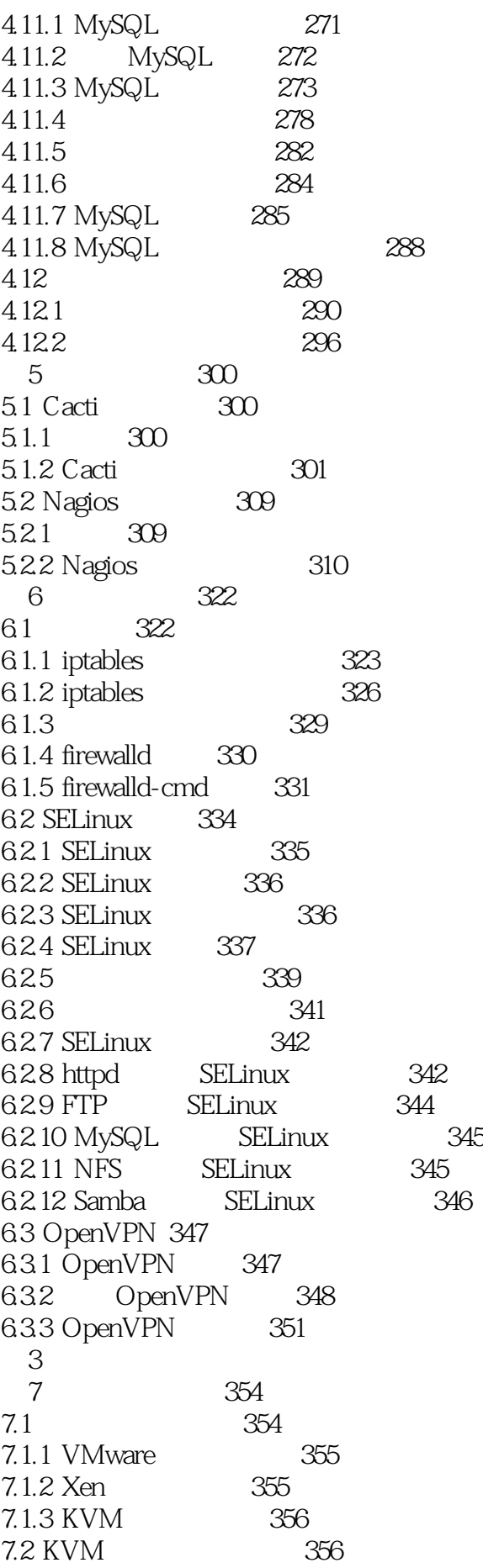

7.2.1 KVM 356 7.2.2 357 7.2.3 362 7.24 364 7.2.5 369 第8章 集群及高可用 379 8.1 379 8.1.1 LVS 379 81.2 NAT LVS 380 8.1.3 TUN LVS 381 8.1.4 DR LVS 382 8.1.5 LVS 383 8.1.6 LVS 384 8.1.7 LVS 387 8.1.8 394 8.2 Keepalived 395 8.2.1 Keepalived 395 8.2.2 VRRP 395 8.2.3 Keepalived 395 8.2.4 396 8.2.5 Keepalived+LVS 398 8.2.6 405 8.3 Squid 406 8.3.1 Squid 406 8.3.2 Squid 406 8.3.3 406 8.34 408 8.3.5 Squid 409 8.4 HAProxy 413 84.1 HAProxy 413 842 413 843 HAProxy 416 8.5 Nginx 420 8.5.1 Nginx 420 8.5.2 Nginx 422 85.3 Nginx rewrite 425 8.6 MySQL 429 86.1 MySQL 429 86.2 MySQL 430

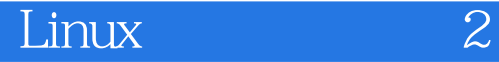

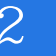

本站所提供下载的PDF图书仅提供预览和简介,请支持正版图书。

:www.tushu000.com